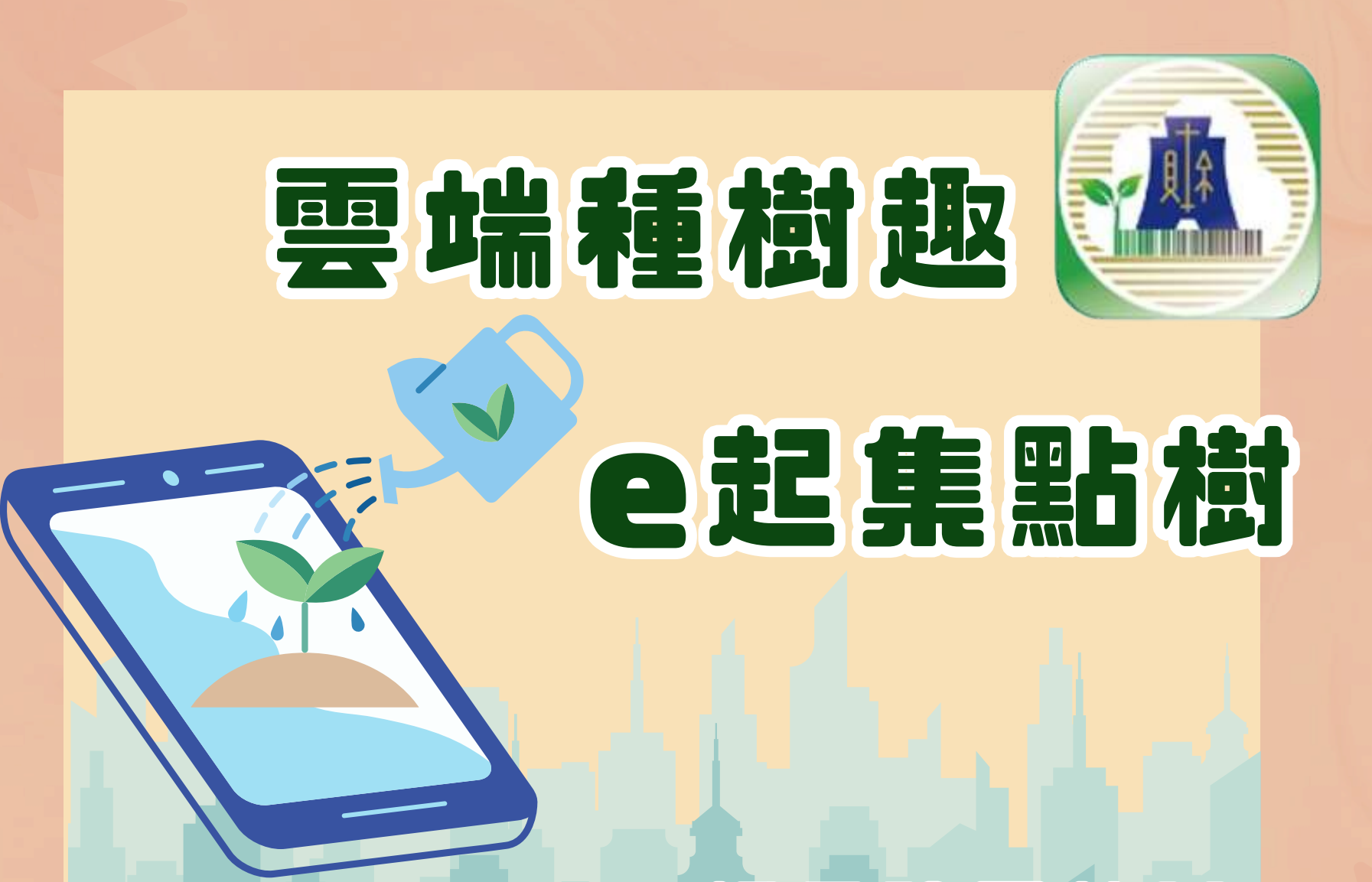

## 報名註冊教學

財政部北區國稅局新莊稽徵所 廣告

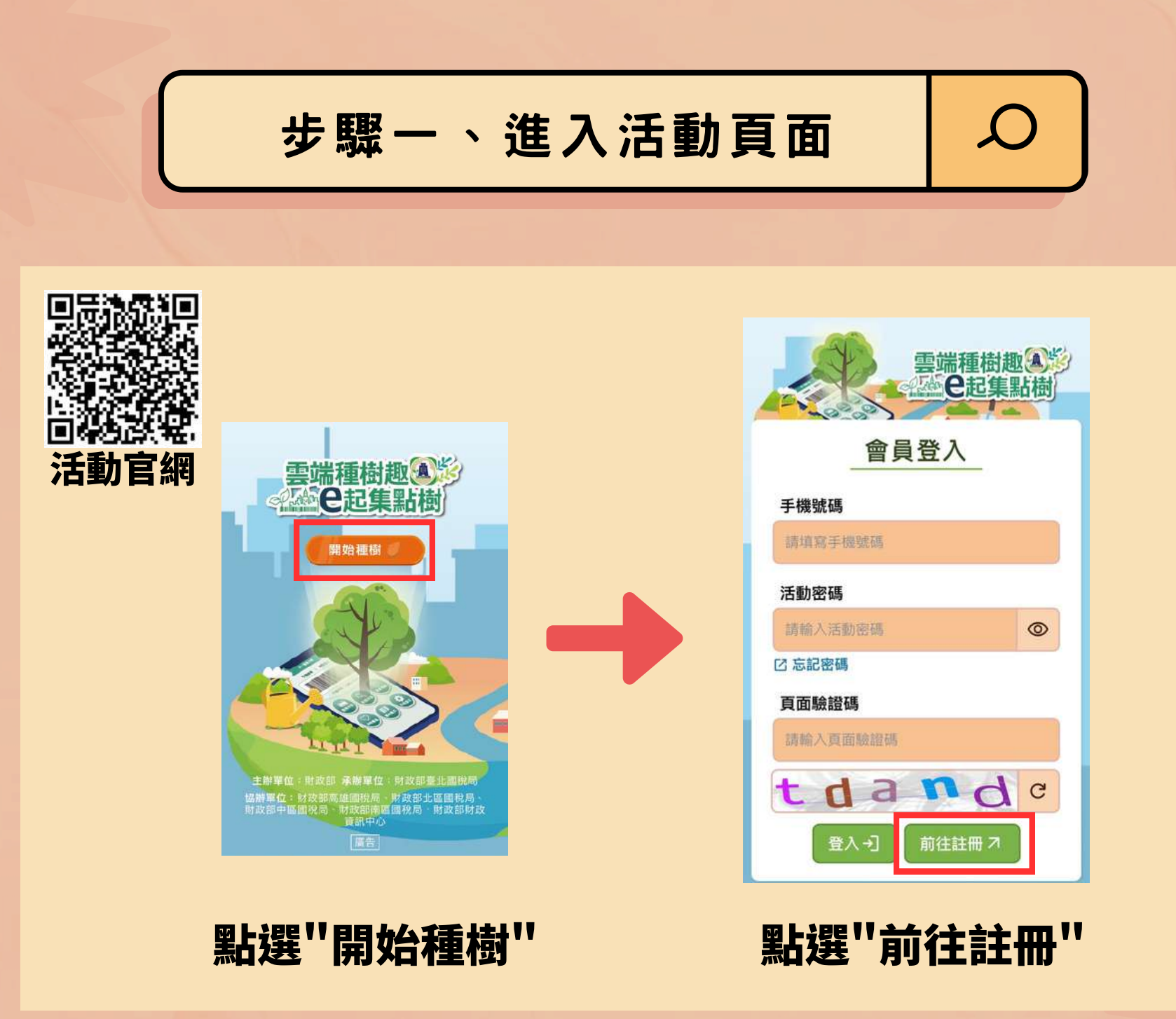

財政部北區國稅局新莊稽徵所 廣告

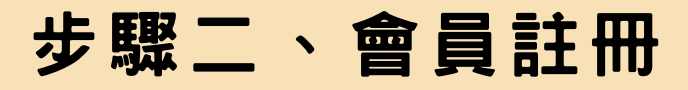

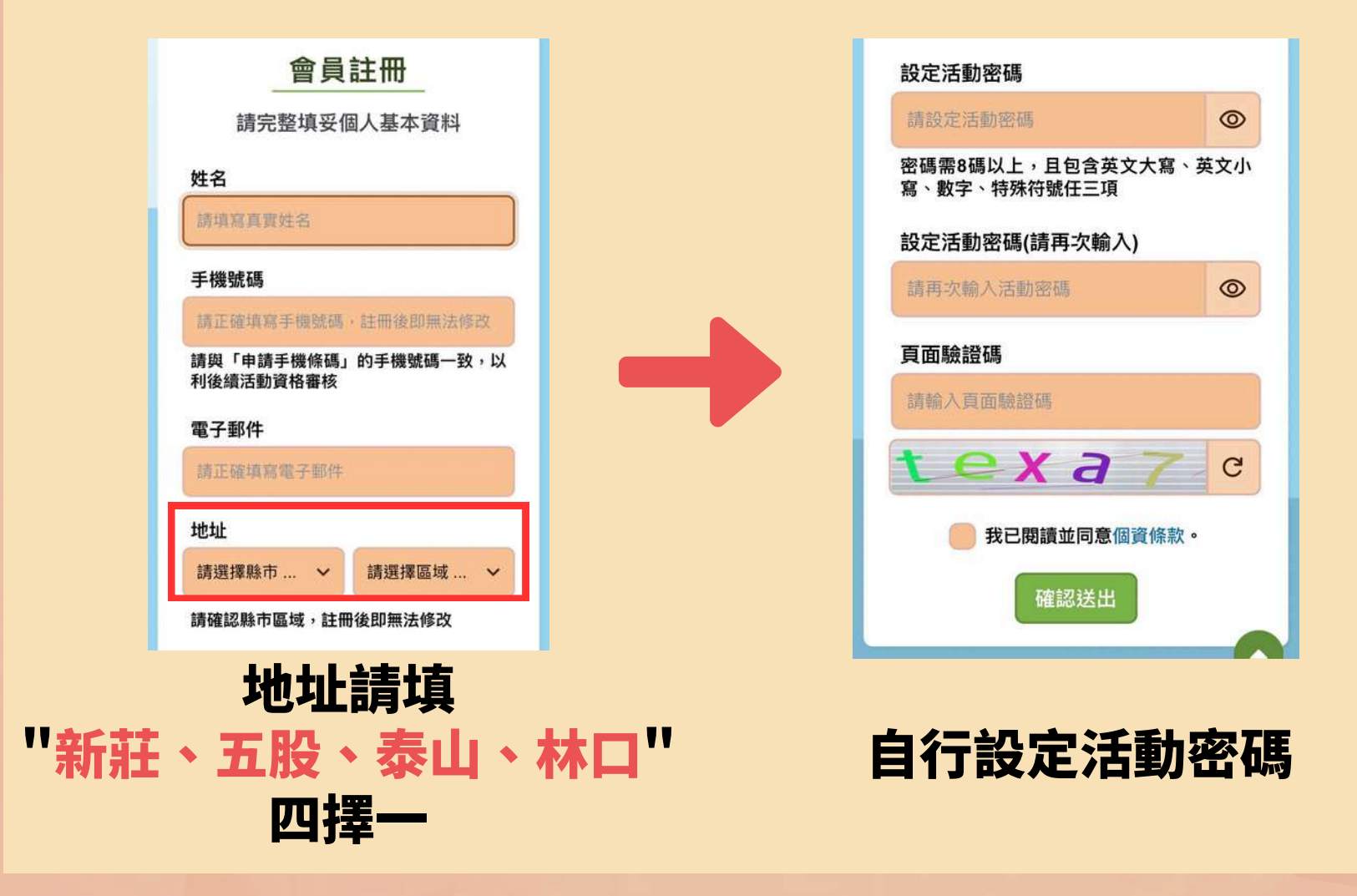

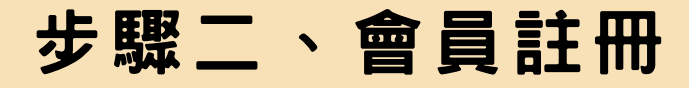

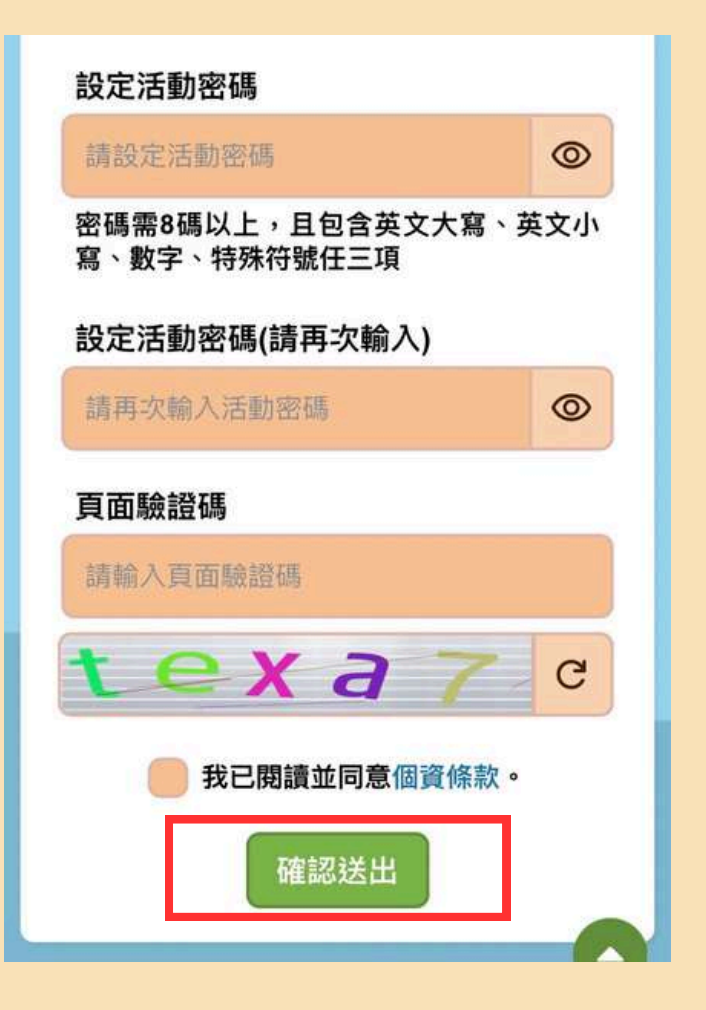

## **確認送出後 及報名成功!**

 $\mathcal{L}% _{0}$ 

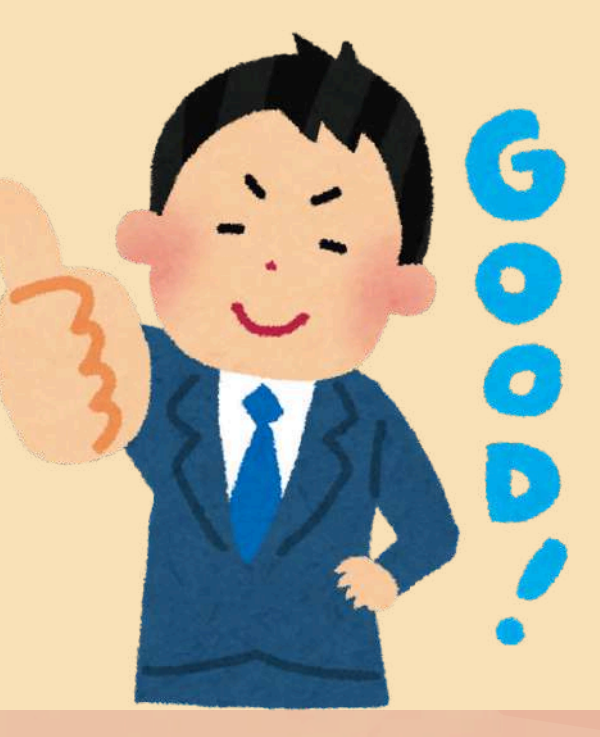

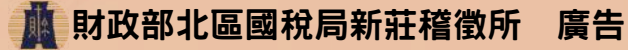